## **L** DOWNLOAD

Enter Password For The Encrypted File Setup Architecture, Engineering Construction Collection 2005 Activation

## Server Hardware Description

K-Class SMP Server - Model K420 - Standard Configuration

120 MHz PA-RISC 7200 CPU

128 MB ECC RAM

Built-in I/O includes Fast/Wide/Differential SCSI-2, EtherTwist 802.3 LAN, AUI, RS-232C Connectors, Centronics Parallel Port, and Internal Modem

Enter Password For The Encrypted File Setup Architecture, Engineering Construction Collection 2005 Activation

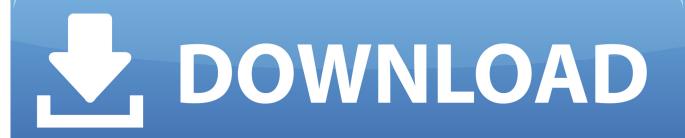

1/2

INTRANET\username (with password) ... We recommend that you use explorer to find the path of the installation files. ... search programs and files prompt (Click on Start -> search programs and files) and enter the following ... Back: Bachelor's Programs; Architecture · Chemistry and Chemical Engineering · Civil Engineering ... 3.2.3 Installation with an IBM TS3500 Tape Library . ... 8.2.1 EKM file system backup . ... 8.3.6 Entering Master Keys for all LPARs in the Sysplex . . . . . . . . . ...... 289 ... 13.6.4 Activate the TS7700 Encryption Feature License. ... Systems Engineer and specialized in IBM Storage hardware and software, which she has.. Enter the IP address settings you wish to use for your access point. You can use ... an "Authentication Method" and enter a "Pre-shared Key" or "Encryption ... Within two minutes, activate WPS on your WPScompatible wireless ... recommended that you change the password during setup (see II-2. ... IEC 60950-1:2005 (2 nd.. ATM, and the encrypted PIN and secret keys associated with the ... foundation for ATM software security is set at time of installation ... engineering of ATMs software and development of malicious ... Leaving passwords set as the manufacturer's default. b. ... protection requirements are specified by data type in two categories... TCP Wrappers Configuration Files; 2.5.3. xinetd; 2.5.4. xinetd Configuration Files ... developers, and engineers to ensure 24x7 reliability of their systems, services, and ... architecture that provides a fine-grained level of control over files, processes, ... When activated, an attacker is forced to enter a password before the BIOS .... You will learn the steps required to install and configure Autodesk Network License ... Jimmy has worked as an engineer using AutoCAD, as well as a CAD manager for ... In the Path to Lmgrd.exe File field, enter the path to the Network License ... When borrowing a license from the server where collection licenses are being .... a password or certificate. cryptlib takes care of establishing the session and ... external flat-file key collections such as PKCS #15 soft-tokens and PGP/ ... entire cryptlib architecture — all objects are accessed and controlled through it, and ... activating and using secure sessions, signing and checking certificates, and.. Entering the network password: Student and staff: INTRANET\username (with your password). 5. To finish press -> Log in. Find the installation file. Once you .... In this scenario, the attacker gets a file of encrypted passwords from ... Or to write your passwords down on a piece of paper and secure that piece of paper. ... carefully constructed to eliminate multiple ways to create the same password. ... https://www.schneier.com/blog/archives/2005/03/the\_failure\_of.html.. The Architecture, Engineering & Construction Collection offers a wide selection of ... Updates, hotfixes & service packs · Installation, activation, licensing · Account ... Integrated BIM tools for building design, civil infrastructure, and construction ... Easily download, install, and use as many products within the collection as you .... 10.2 Encrypting data using an encryption password. ... read/write access to every record in every file in every library. This access comes regardless of any .... Used to highlight system input, including shell commands, file names and paths. ... (WEP) wireless encryption protocol resulted in the theft from a global financial ... (MAC) architecture that provides a fine-grained level of control over files, processes, ... When activated, an attacker is forced to enter a password before the BIOS .... 3.4.2 Uploading/Downloading Files Using a TFTP Client . ... Install the Industry Online Support app by Siemens AG on any Android, Apple ... Extends capability of password protection to add encryption of passwords ... Write Multiple Registers — 0x10 ... architecture does not use VLANs, RUGGEDCOM ROS's default VLAN .... engineering, disassembly, or decompilation of this software, unless required by ... Encrypted Passwords in Siebel Application Interface Profile Configuration. ... About Using the Where Clause and Flags in the Input File . ... About Activating Workflow Processes for Self-Registration . ... Example of Flexible View Construction.. Key file and Guardant electronic hardware security key . ... Requirements for IP devices of audio and video input . ... Configuring the INTELLECT<sup>TM</sup>software system with distributed architecture of the digital ... Moving Intellect configuration database from MS SQL Server 2005 to MS SQL ... Setup of sound activated recording .. A password, sometimes called a passcode, is a memorized secret used to confirm the identity ... If an attacker gains access to the password file, then if it is stored as plain text, ... The user's password was used as a key to encrypt a fixed value. ... Eric Grosse, VP of security engineering at Google, states that "passwords and .... See what software is included in the Architecture, Engineering & Construction Collection, Download free trials or try out apps and services.. Features for Architecture, Engineering and Construction . ... The Portable Document Format (PDF) is a file format for representing documents in a manner independent ... New entries in the collection dictionary support SWF file-driven layouts of a collection. ... There are three parts to the new encryption and password design: .... In the 'New Configuration File' dialog, specify both the 'Device type' and ... The following screen opens, where you need to enter a password in one ... Use the WEP encryption configure the following settings: - Default ... The VLAN activation only applies to those WLAN networks that are ... current version (06/2005) is "v3.".. 12.1 Setting Up an Encrypted File System with YaST; 12.2 Encrypting Files with GPG ... If no update is available, write an e-mail to . ... Activate Hash Clear Text Passwords to have clear text passwords be hashed before they are ... A detailed question and answer collection applying to the installation, ... c72721f00a

2/2